## **ขั้นตอนการสมัครเข้าศึกษาระดับประกาศนียบัตรบัณฑิตชั้นสูง บัณฑิตวิทยาลัย มหาวิทยาลัยมหิดล**

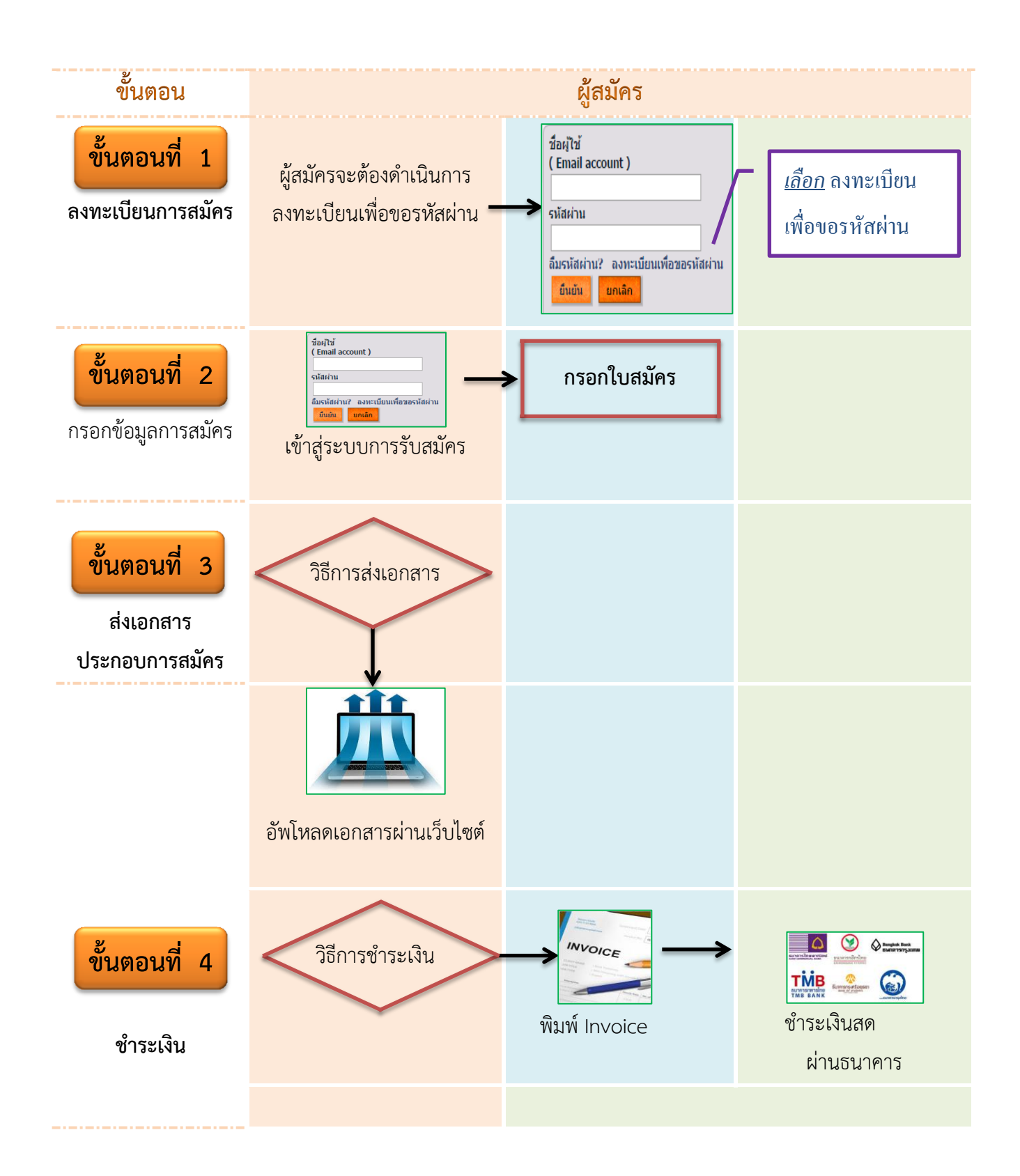

## **ขั้นตอนการรายงานตัวเข้าศึกษาระดับประกาศนียบัตรบัณฑิตชั้นสูง**

**บัณฑิตวิทยาลัย มหาวิทยาลัยมหิดล**

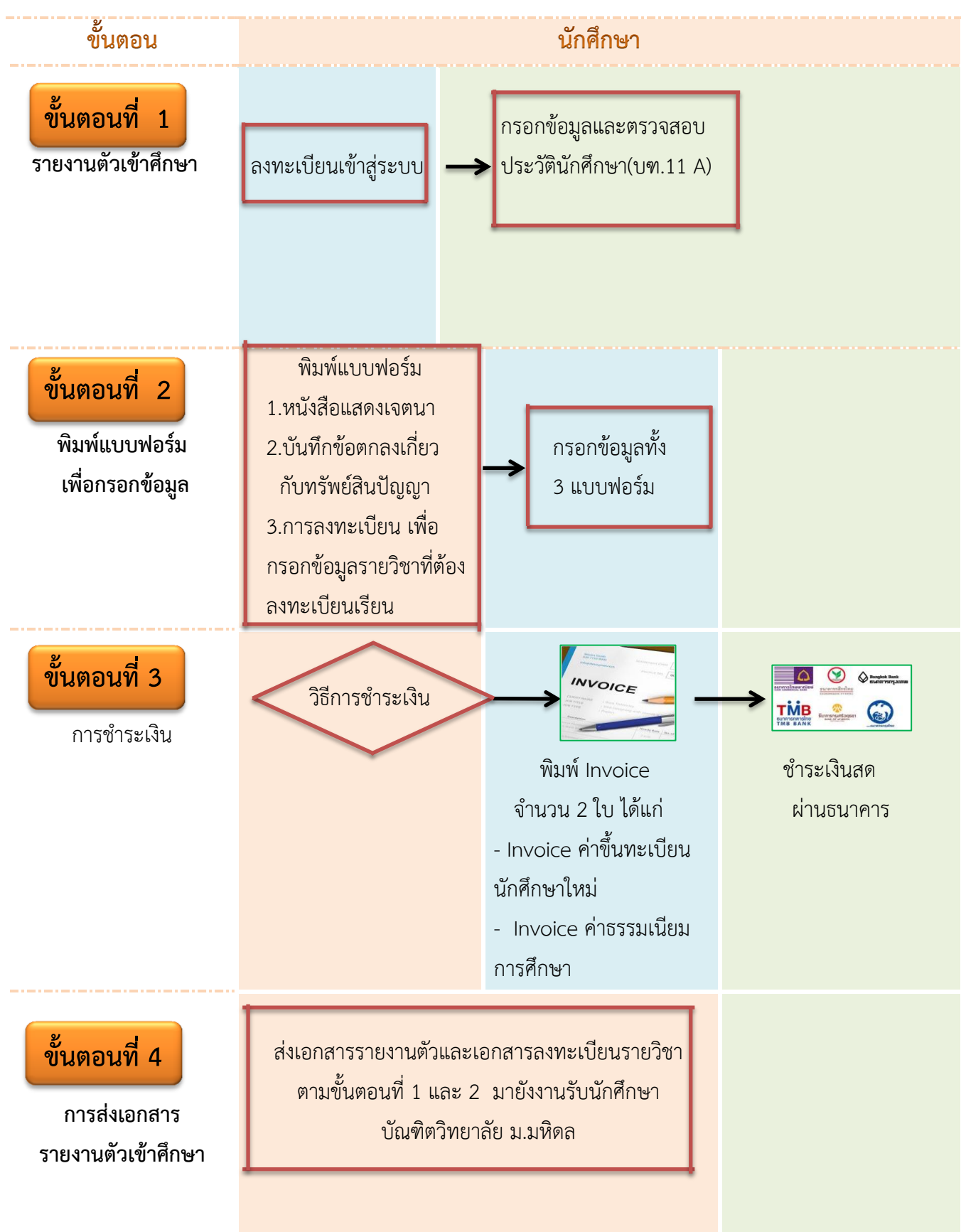